Муниципальное бюджетное общеобразовательное учреждение «Июльская средняя общеобразовательная школа»

УТВЕРЖДЕНО

приказом директора МБОУ Июльская СОШ

**ССПІЯКО** муниципальное Приказ № 99/3 от «27» августа 2021 г Cehtakoba Oльга Викторовна<br>
OU=директор, O="<br>
БОДЖЕТНОЕ Ва Ольга Учреждение июльская", **Викторо** Викторовна, Е=iulka( вна

CN=Сентякова Ольга Викторовна, E=iulka07@ документ

2022.10.25 13:51:29+04'00'

## Дополнительная

# общеобразовательная

# общеразвивающая программа

# технической направленности

Программист+

(название программы)

для учащихся 11-17 лет

(возраст учащихся)

срок реализации программы \_1\_\_ год 68 (часов)

Составитель: \_ Коробейников Юрий Сергеевич \_ (ФИО педагога) педагог дополнительного образования МБОУ Июльская СОШ

Воткинский район, \_с. Июльское\_ 2021 г.

### **ПОЯСНИТЕЛЬНАЯ ЗАПИСКА**

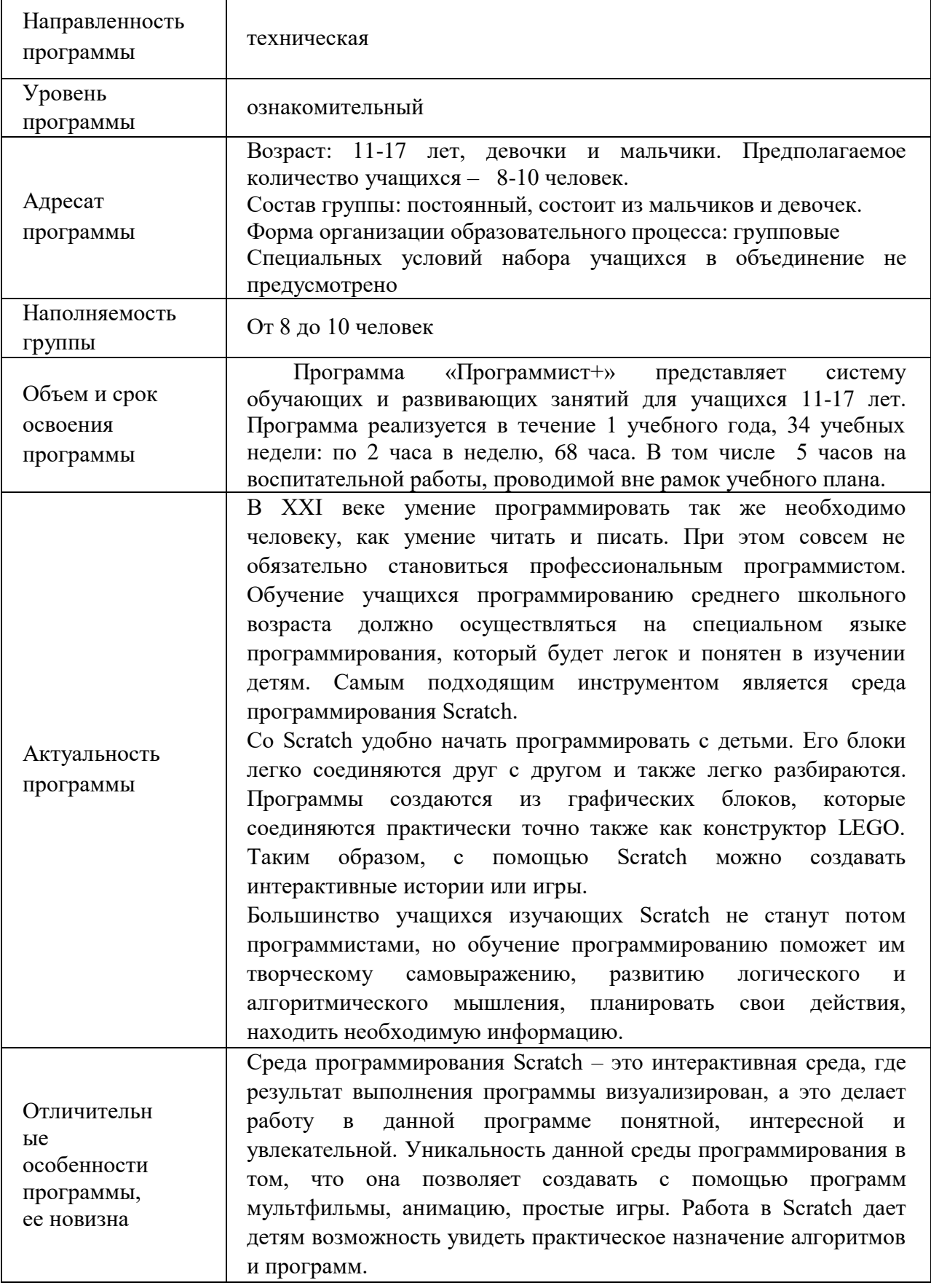

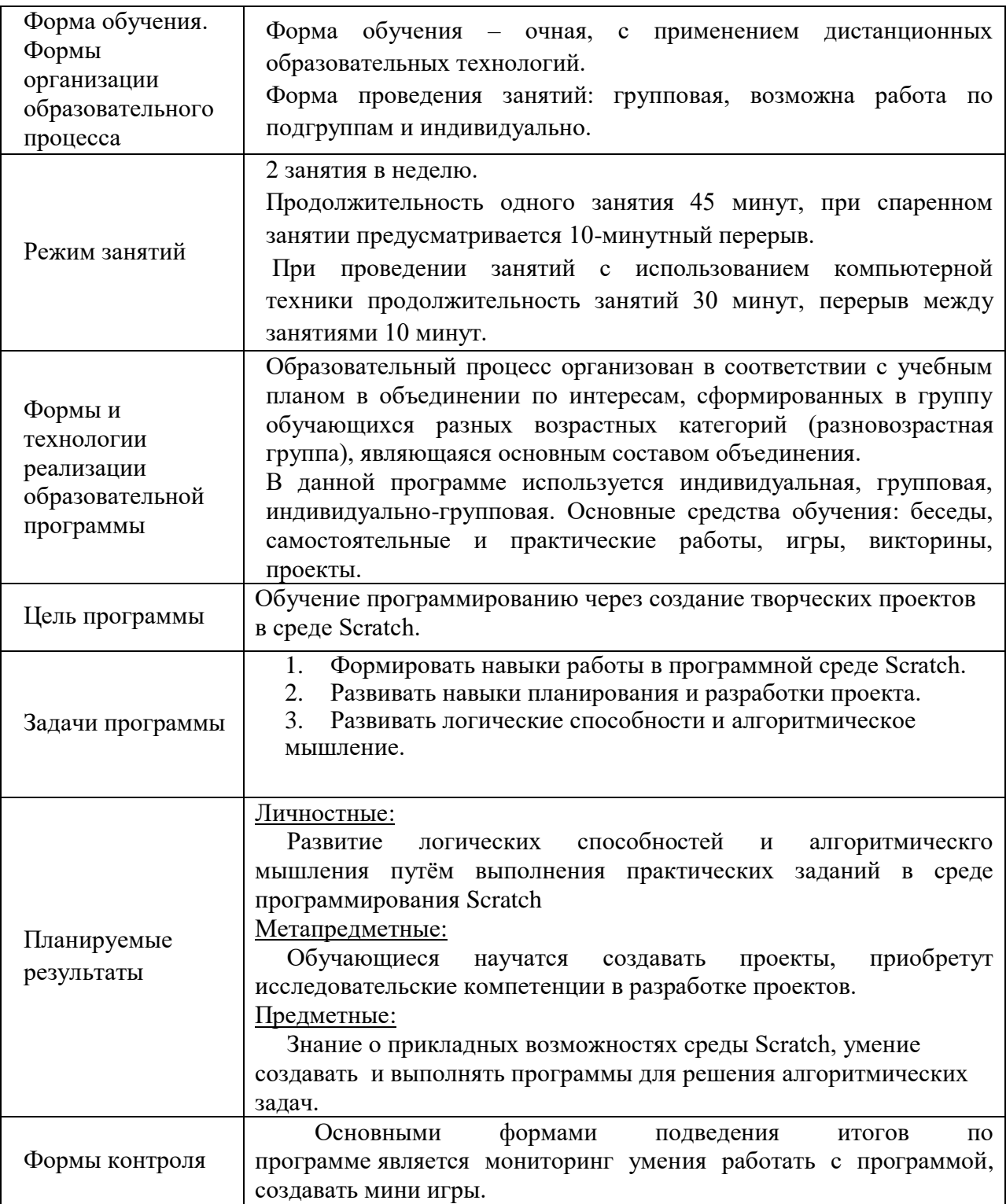

### **Учебный план**

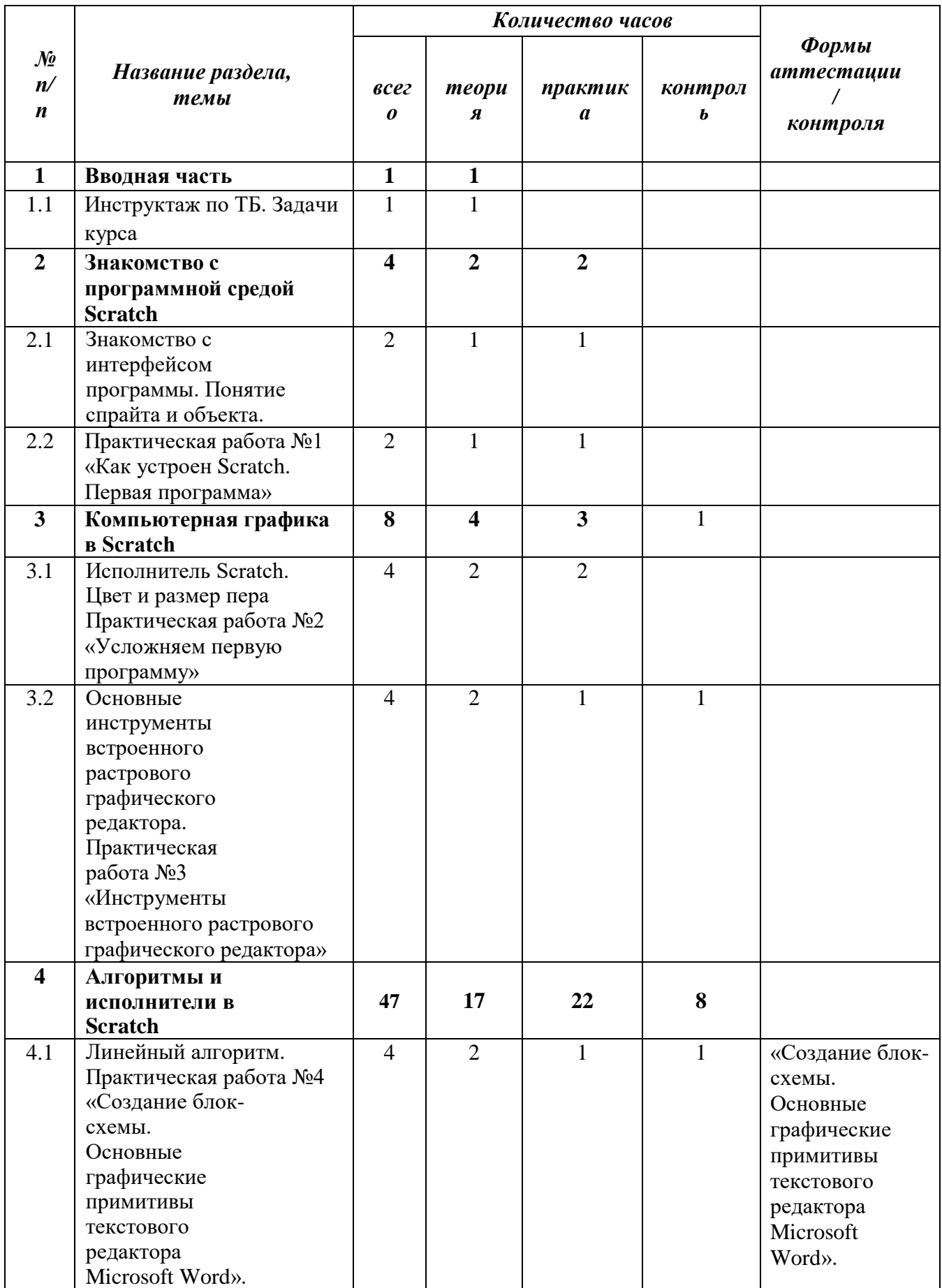

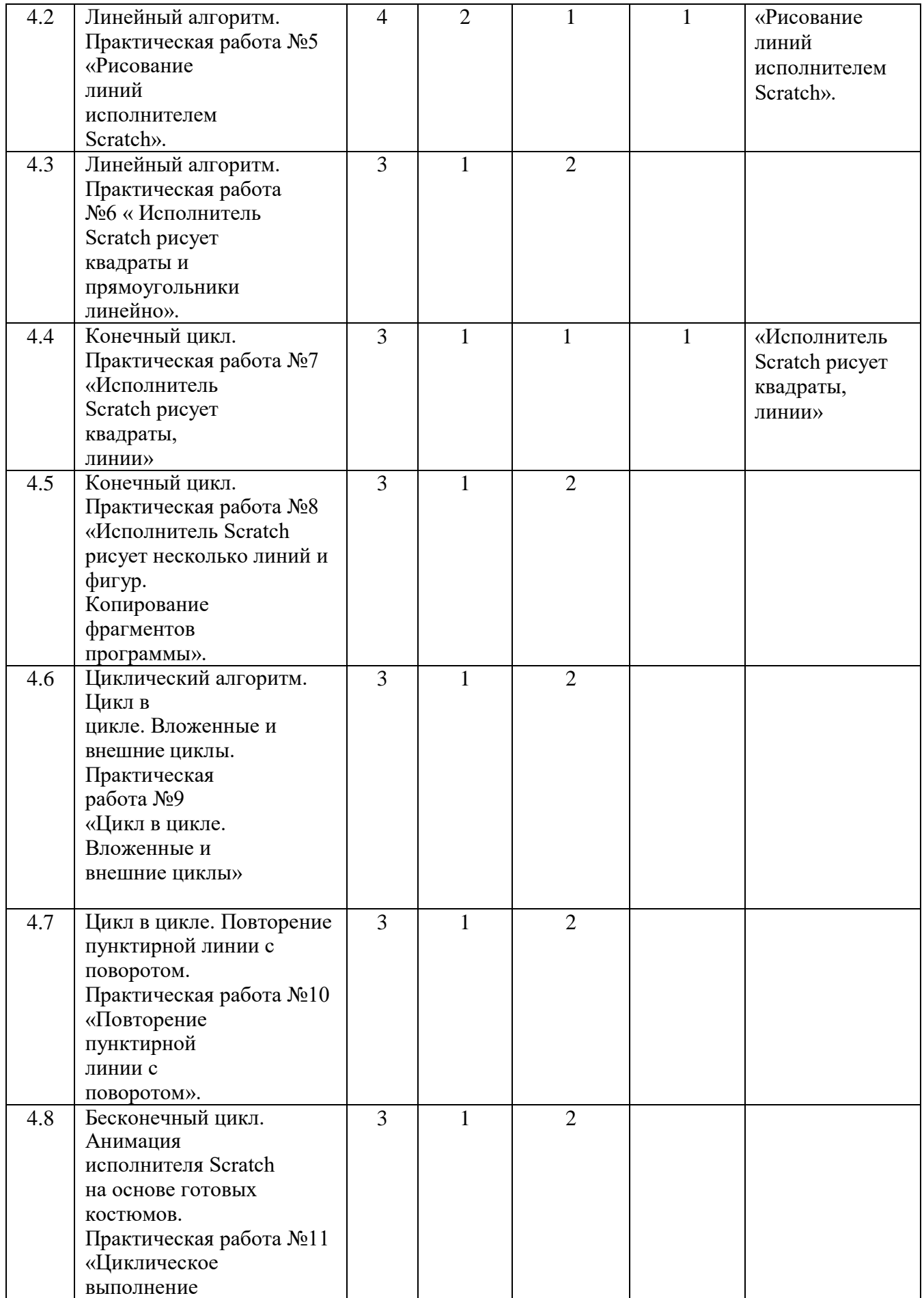

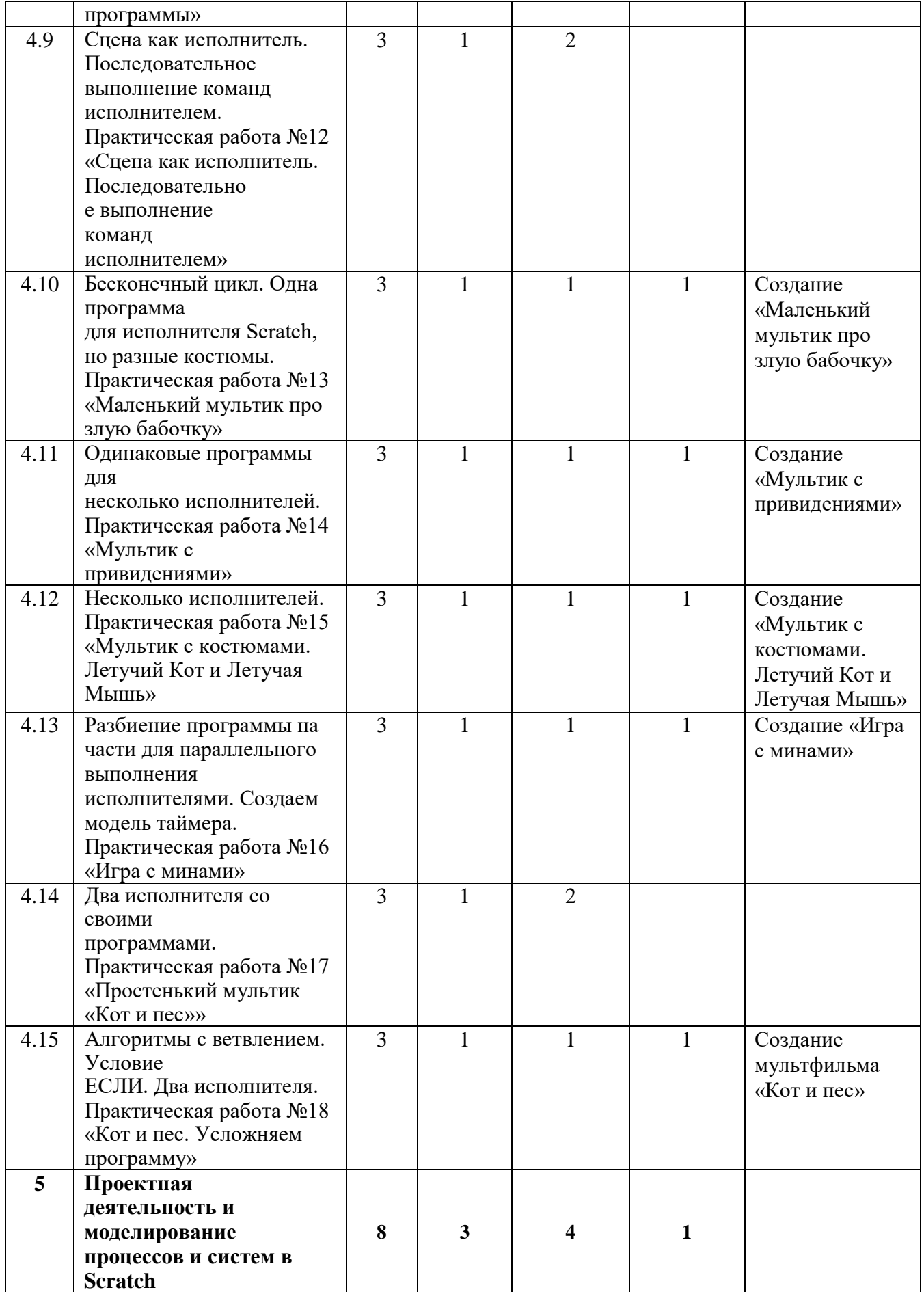

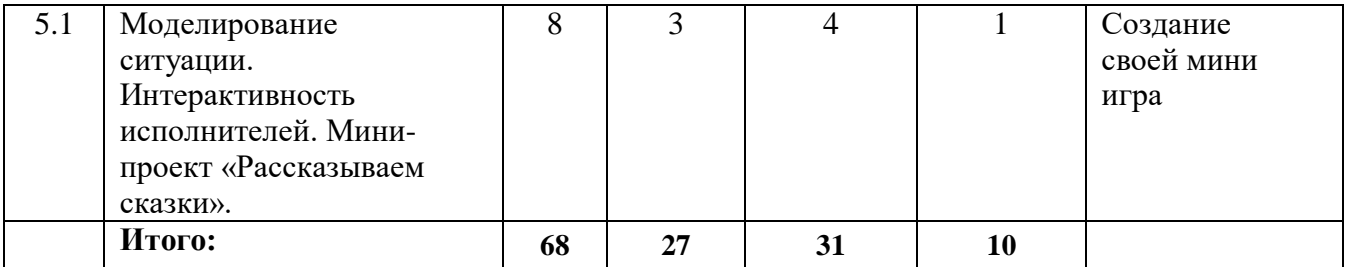

### **Содержание учебного плана**

### **1. Вводная часть**

*Теория:* Правила техники безопасности и санитарные нормы работы за ПК. Знакомство с программой кружка. Понятие исполнителя, алгоритма, и программы, их назначение, виды и использование. Виды управления исполнителем. Способы записи алгоритмов. Блок-схемы. Программы.

*Практика:* Игра «Заказчик и программист»

### **2. Знакомство с программной средой Scratch**

*Теория:* Что такое Scratch. Основные элементы интерфейса программы. Блоки команд, состояний, программ, запуска, действий и исполнителей. Понятие спрайта и объекта. Библиотека персонажей, сцен. Система команд исполнителя. Создание и сохранение документа.

*Практика:* «Как устроен Scratch. Первая программа»: создание и редактирование спрайтов и фон для сцены, добавление звука.

#### **3. Компьютерная графика в Scratch**

*Теория:* Компьютерная графика. Векторные и растровые графические редакторы. Основные инструменты графического редактора. Управление спрайтами: команда идти, повернуться на угол. Опустить перо, поднять перо, очистить. Масштаб фрагмента изображения. Виды эффектов в программе. Основные возможности изменения внешнего вида исполнителя.

*Практика:* «Усложняем первую программу», «Инструменты встроенного растрового графического редактора».

### **4. Алгоритмы и исполнители в Scratch**

*Теория:* Схематическая запись алгоритма. Использование геометрических фигур для схематической записи алгоритма. Основные признаки линейного алгоритма. Схематическое описание линейного алгоритма. Геометрические примитивы, используемые для описания линейного алгоритма. Программное управление исполнителем. Создание программ для перемещения исполнителя по экранному полю. Создание программ для рисования линий. Изменение цвета и толщины рисуемой линии. Особенности пунктирной линии. Написание программы для исполнителя, чтобы он оставлял пунктирную линию при перемещении по экранному полю. Многократное повторение команд как организация цикла. Особенности использования цикла в программе. Упрощение программы путём сокращения количества команд при переходе от линейных алгоритмов к циклическим. Схематическая запись циклического алгоритма. Типы циклических алгоритмов. Основные конструкции программной среды, используемые для написания программ исполнителям с применением циклов. Конечный цикл. Сокращение программы для исполнителя, рисующего линии, квадраты, прямоугольники при использовании цикла. Конструкции программной среды спрятаться/показаться. Выполнение программы исполнителем, не показанным на поле выполнения программы. Циклический алгоритм. Цикл в цикле. Вложенные и внешние циклы.

Бесконечный цикл. Повторяющаяся смена внешности исполнителя для имитации движения персонажа. Использование бесконечного цикла для создания анимации. Типы исполнителей программной среды Scratch. Системы команд исполнителей. Различные системы команд для разных типов исполнителей. Управление событиями. Передача сообщений исполнителям для выполнения определенной последовательности команд. Передача управления между различными типами исполнителей. Использование нескольких исполнителей. Копирование программы одного исполнителя другим. Выполнение одинаковых программ разными исполнителями с использованием различных начальных условий. Параллельное выполнение однотипных действий.

*Практика:* «Создание блок-схемы. Основные графические примитивы текстового редактора Microsoft Word»; «Рисование линий исполнителем Scratch»; « Исполнитель Scratch рисует квадраты и прямоугольники линейно»; «Исполнитель Scratch рисует квадраты, линии»; «Исполнитель Scratch рисует несколько линий и фигур. Копирование фрагментов программы»; «Цикл в цикле. Вложенные и внешние циклы»; «Повторение пунктирной линии с поворотом»; «Циклическое выполнение программы»; «Сцена как исполнитель. Последовательное выполнение команд исполнителем»; «Маленький мультик про злую бабочку»; «Мультик с костюмами. Летучий Кот и Летучая Мышь»; «Игра с минами»; «Простенький мультик «Кот и пес»»; «Кот и пес. Усложняем программу»;

*Контроль: «Создание блок-схемы. Основные графические примитивы текстового редактора Microsoft Word»,* «Рисование линий исполнителем Scratch», Создание «Маленький мультик про злую бабочку», Создание «Мультик с привидениями», Создание «Мультик с костюмами. Летучий Кот и Летучая Мышь», Создание «Игра с минами», Создание мультфильма «Кот и пес»,

#### **5. Проектная деятельность и моделирование процессов и систем в Scratch**

*Теория:* Понятие цикла. Команда повторить. Рисование узоров и орнаментов. Конструкция всегда.

*Практика:* создание программы рисования узоров и орнаментов. Выполнение практических работ с использованием цикла.

*Контроль*: Создание своей мини игра

#### **Форма аттестации обучающихся по программе:**

Подведение итогов реализации дополнительной образовательной программы является неотъемлемой частью образовательного процесса и имеет целью повышение его результативности.

Отчетная деятельность в объединении "Программист+" проходит в виде создания своей мини игры.

Для полноценной реализации программы используются разные виды контроля:

- текущий – осуществляется посредством наблюдения за деятельностью ребенка в процессе занятий;

- промежуточный – выполнение практической работы;

- итоговый – создания своей мини игры.

.

**Форма аттестации** — творческая работа создания своей мини игры.

## **Рабочая программа воспитания**

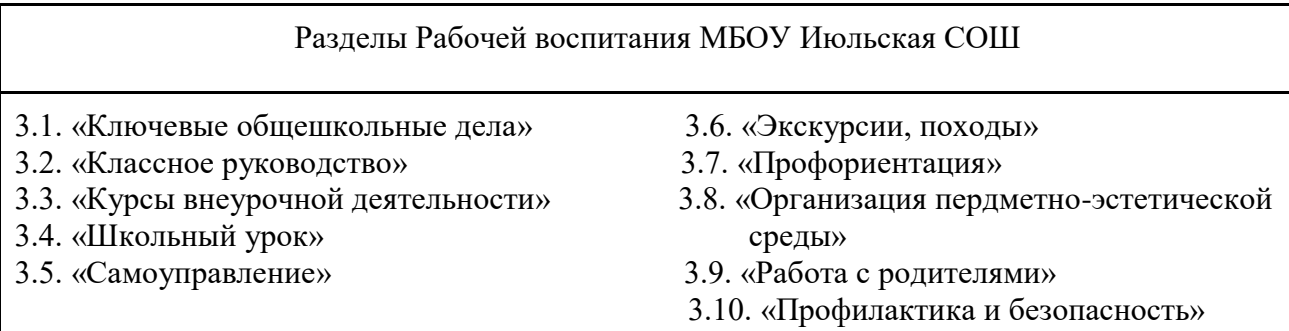

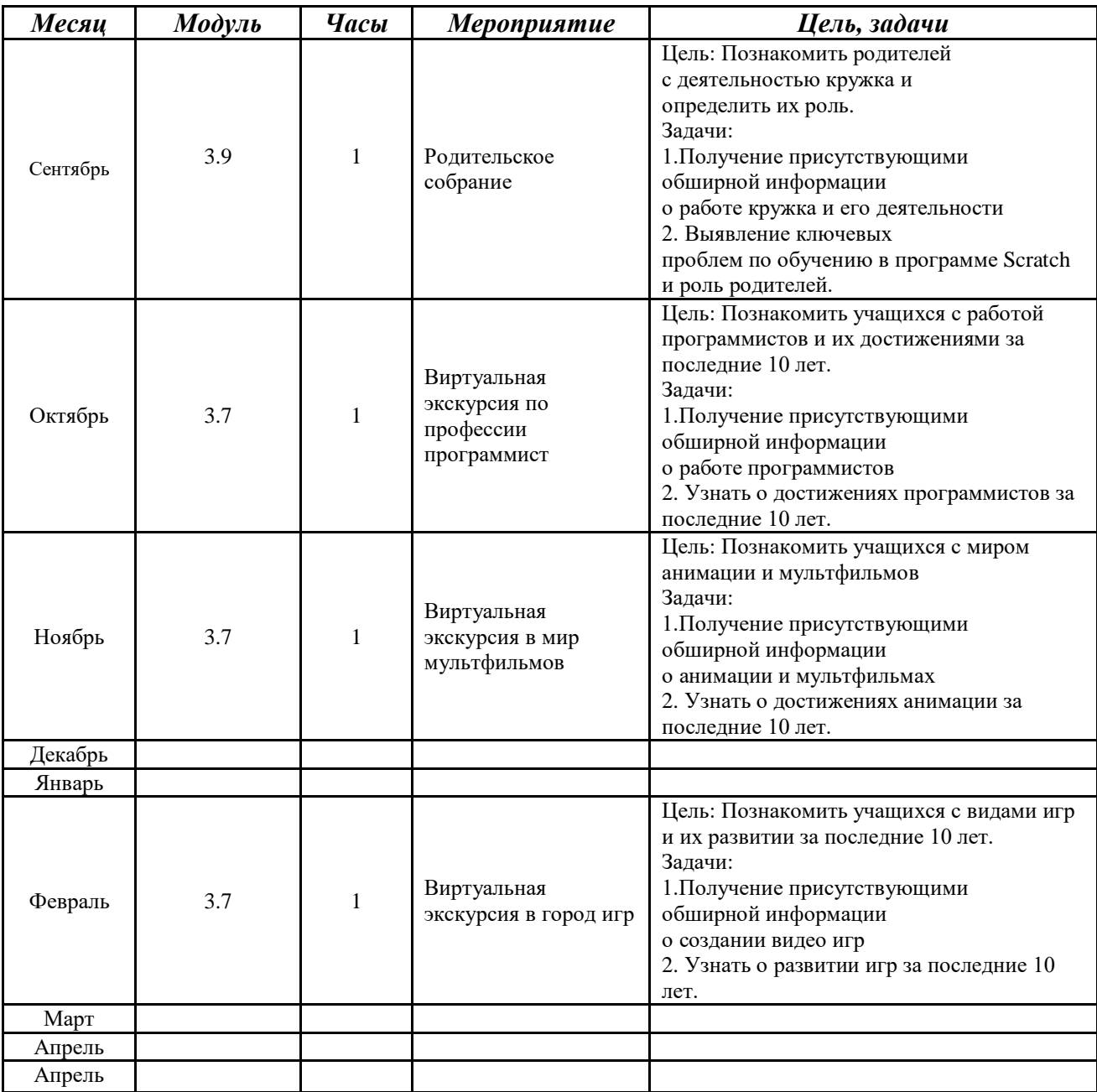

## **Календарный план воспитательной работы**

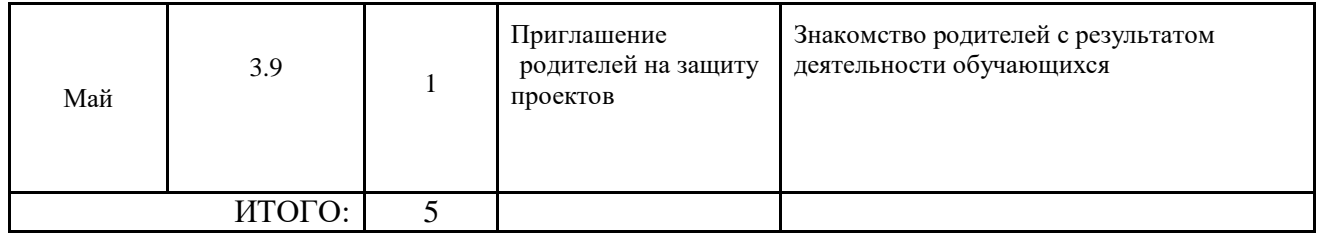

## **Календарный учебный график**

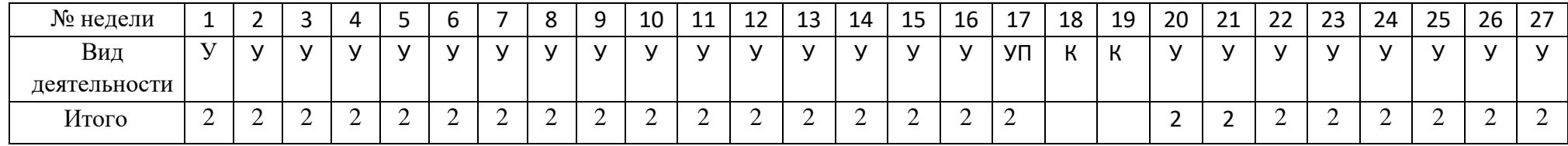

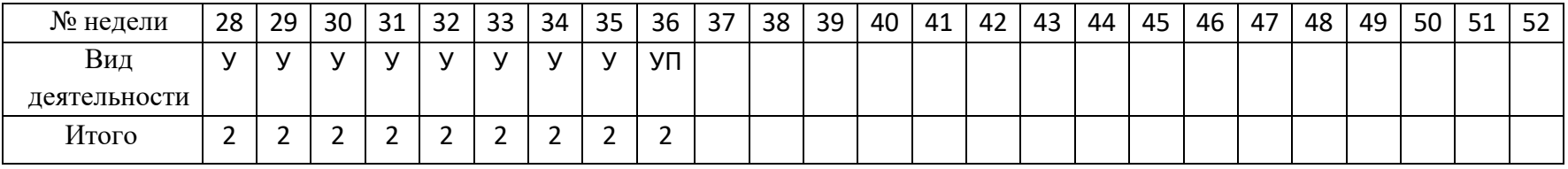

У- учебные занятия (теория; практика; контроль; самостоятельная работа учащихся)

П – промежуточная аттестация

К - каникулы

.

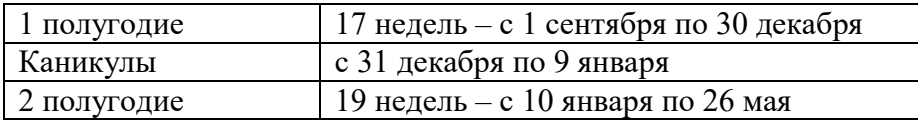

### **Условия реализации программы**

### **МАТЕРИАЛЬНО-ТЕХНИЧЕСКОЕ ОБЕСПЕЧЕНИЕ**

Санитарно-гигиенические, материально-технические условия соответствуют целям и задачам дополнительного образования. Занятия проводятся в школе и на улице. Техническое обеспечение: персональный компьютер или ноутбук, интерактивная доска, аудио колонки

Программные средства: Программа Scratch

### **Методические материалы**

Занятия по программе состоят из теории и практики. Основная часть практическая.

Занятия включают в себя организационную, теоретическую практическую части.

Организационная часть обеспечивает наличием всех необходимых для работы

инструментов, материалов. Теоретическая часть включает в себя необходимую информацию о теме. Перед

каждым занятием педагог напоминает о правилах техники безопасности.

**Формы организации занятий**: беседа, практическое занятие, самостоятельная творческая работа, дистанционное.

### **Методы и приёмы, используемые педагогом при проведении занятий:**

1. Словесный метод - используется на каждом занятии в форме беседы, рассказа, изложения нового материала, закрепления изученного и повторения пройденного.

2. Наглядный (показ работы с программой, наблюдение, показ педагогом, работа по образцу)

3. Исследовательский (самостоятельная творческая работа) - развивает самостоятельность,

воображение, способствует выработке творческого подхода к выполнению задания, поиску нестандартных творческих решений.

4. Репродуктивный – воспроизведение обучающимися полученных знаний и освоенных способов деятельности.

5. Смотр творческих достижений - используется на каждом занятии для определения

типичных ошибок, достоинств и недостатков каждой работы, обмена опытом.

### **Интернет- ресурсы:**

1. Официальный сайт Scratch – [Электронный ресурс] – Режим доступа: https://scratch.mit.edu/ (29.06.2020)

### **Контрольно-измерительные материалы Педагог оценивает результативность реализации программы по следующей**

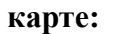

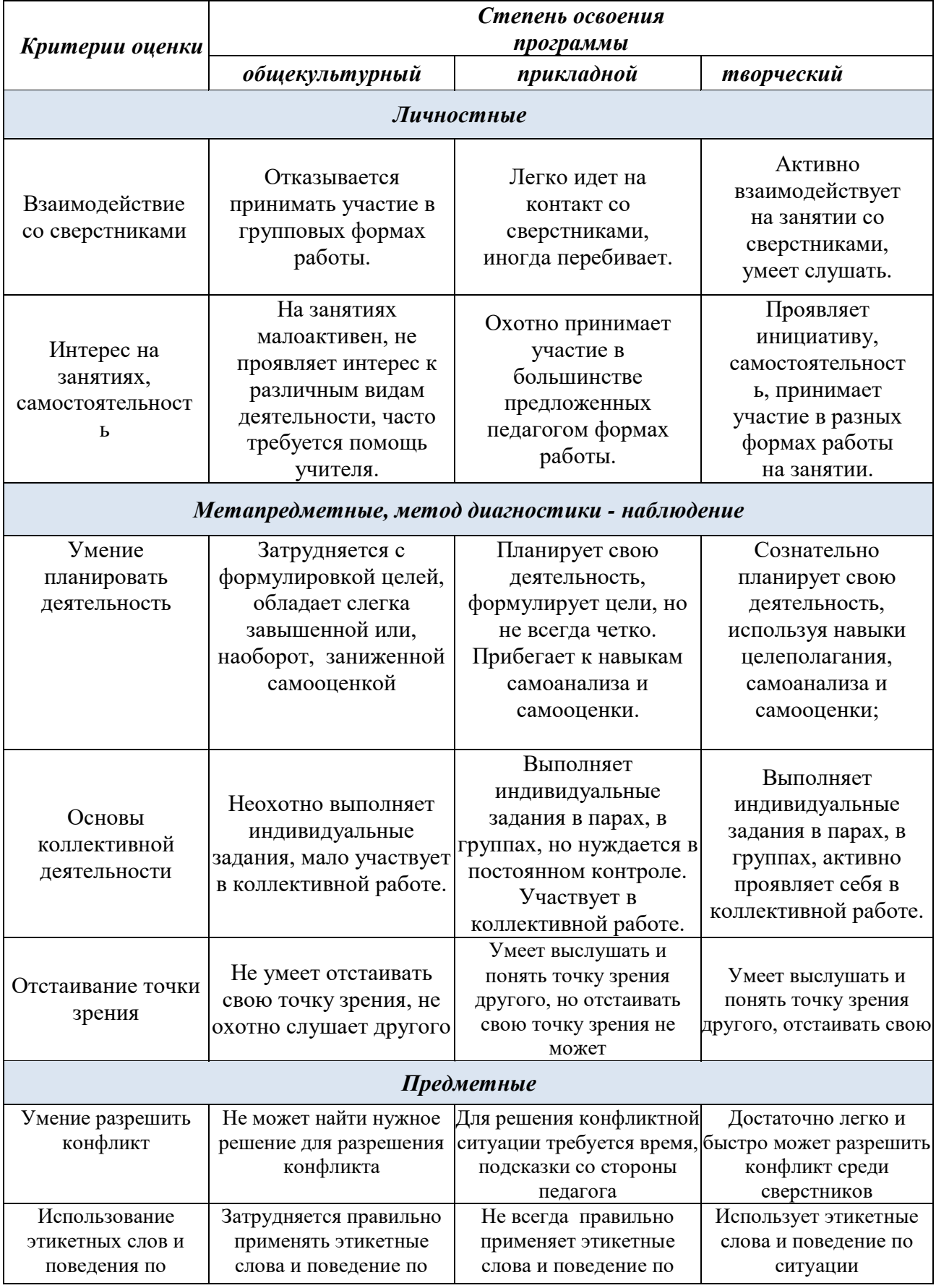

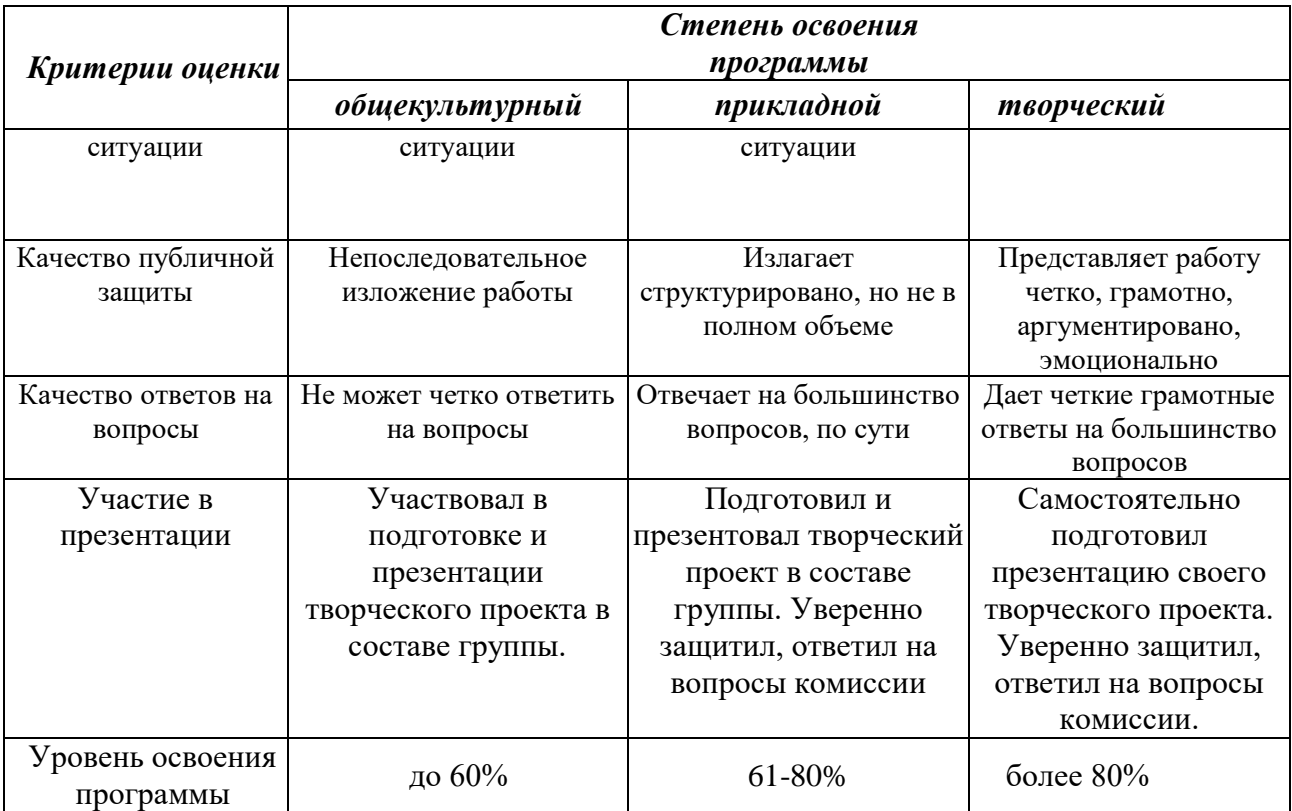

### **Список литературы**

### *Литература для учителя:*

1. Голиков Д.В. Scratch для юных программистов. – СПб.: БХВ-Петербург, 2017. – 192 с.: ил. 2. Рындак В. Г., Дженжер В.О., Денисова Л.В. Проектная деятельность школьника в среде программирования Scratch. – Оренбург: Оренб. гос. Ин-т. Менеджмента, 2009. – 116 с.: ил.

3. Азбука Роботландии – [Электронный ресурс] – Режим доступа:

https://robotlandia.ru/abc5/0103.htm (08.06.2020)

4. Официальный сайт Scratch – [Электронный ресурс] – Режим доступа: https://scratch.mit.edu/ (29.06.2020)

### *Литература для обучающихся:*

1. Голиков Д.В. Scratch для юных программистов. – СПб.: БХВ-Петербург, 2017. – 192 с.: ил.